## Build Accessible Coursework

## *Do you create classroom learning materials? Make sure all students can read them, including students who experience barriers to reading printed*  **text. Whether you're a coding expert or a digital novice, you can improve**  *the accessibility of the content you create for your students. Here are some techniques to help you:*

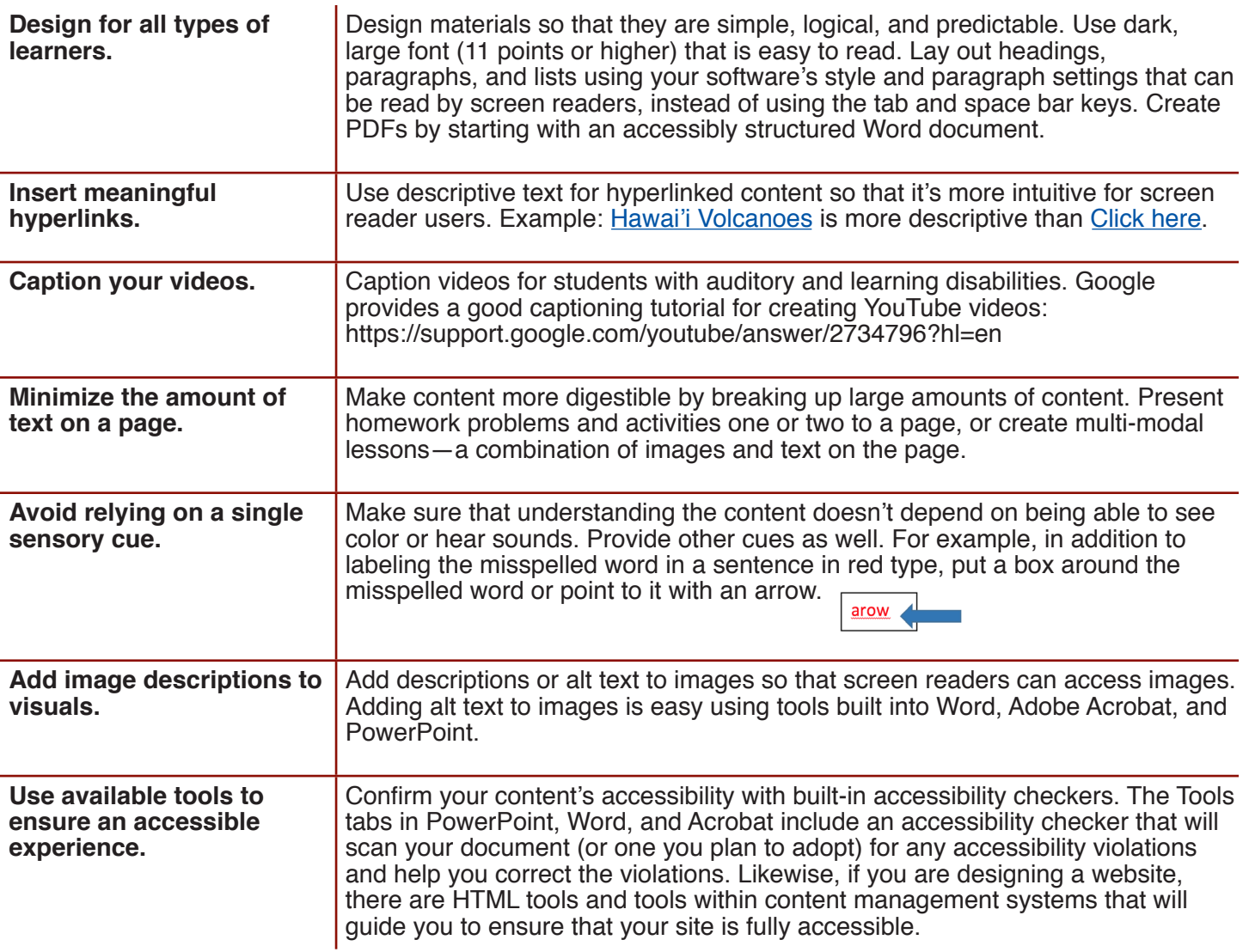

## bornaccessible.org

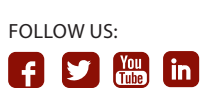

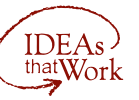

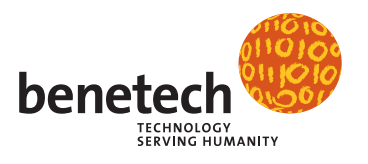